Муниципальное бюджетное общеобразовательное учреждение «Табар-Черкийская средняя общеобразовательная школа» Апастовского муниципального района Республики Татарстан

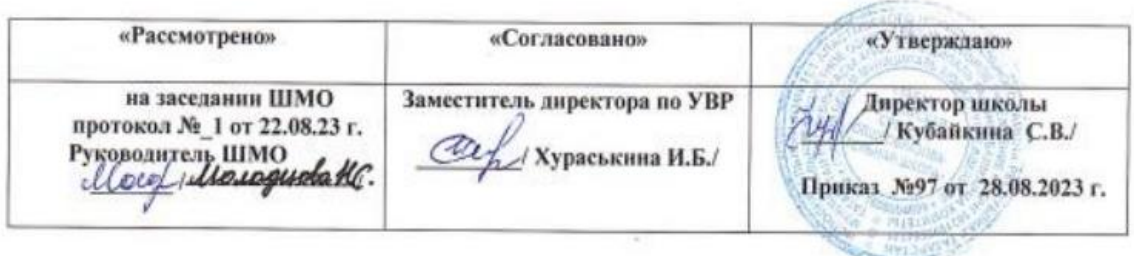

# **Рабочая программа учебного курса "Мультимедиа технологии" 8 класс.**

Составитель: Клементьева Людмила Владимировна, учитель информатики первой квалификационной категории

**Табар-Черки, 2023 год**

**Пояснительная записка**

#### **Введение**

В педагогической деятельности среди информационных технологий особое место занимают так называемые мультимедийные технологии.

Все чаще возникает потребность в самопрезентации, защиты своей творческой деятельности, наглядного представления информации для окружающих.

Школьный предмет информатика дает необходимое, но недостаточное для детей среднего возраста количества знаний по наглядному представлению информации в компьютерном варианте. В то же время процесс составления ярких презентаций, слайд фильмов процесс творческий и интересный именно для учащихся среднего возраста 11 -14 лет. Составление самопрезентации способствует самоанализу собственной деятельности, стремление обогатить большим количеством информации свою презентацию, что имеет большое воспитательное значение. Знакомство с презентациями ровесников способствует расширению кругозора детей, их представление о возможностях досуговой деятельности.

Бесспорно, что мультимедийные технологии обогащают процесс обучения и воспитания, позволяют сделать процесс более эффективным, вовлекая в процесс восприятия учебной информации большинство чувственных компонент обучаемого. Так, согласно Г. Кирмайеру, при использовании интерактивных мультимедийных технологий в процессе обучения доля усвоенного материала может составить до 75%. Вполне возможно, что это, скорее всего, явно оптимистическая оценка, но о повышении эффективности усвоения учебного материала, когда в процесс восприятия вовлекаются и зрительная и слуховая составляющие, было известно задолго до появления компьютеров. Мультимедийные технологии превратили учебную наглядность из статической в динамическую, то есть появилась возможность отслеживать изучаемые процессы во времени. Раньше такой возможностью обладало лишь учебно-образовательное телевидение, но у этой области наглядности отсутствует аспект, связанный с интерактивностью. Моделировать процессы, которые развиваются во времени, интерактивно менять параметры этих процессов, очень важное дидактическое преимущество мультимедийных обучающих систем. Тем более довольно много образовательных задач связанных с тем, что демонстрацию изучаемых явлений невозможно провести в учебной аудитории, в этом случае средства мультимедиа являются единственно возможными на сегодняшний день.

Предмет информатика в школе изучается учащимися с 8 по 11 класс. (в 10 и 11 классах с информационно технологической направленностью информатика изучается на профильном уровне), но количество часов для качественного приобретения навыков составления презентаций, слайд фильмов, Web-сайтов и для реализации метода проектов мало. В современном мире умение представить себя и свою работу очень важно, поэтому программа данного кружка отражает потребности учащихся и школы.

Настоящая программа рассчитана на углубленное обучение учащихся 8 класса по теме «Мир мультимедиа технологий», при этом она включает в себя элементы общей информатики и связи с другими предметами курса среднего образования.

### **Место предмета в учебном плане.**

Факультативный курс «Мир мультимедиа технологий» рассчитан на 34 часа в год, 1 час в неделю.

**Целью программы** является формирование у обучающихся целостного представления о глобальном информационном пространстве и принципах получения информации, а также создание собственных информационных ресурсов на основе изученных приложений пакета MS Office.

#### **Основные задачи программы:**

- систематизировать подходы к изучению предмета;
- сформировать у обучающихся единую систему понятий, связанных с созданием, получением, обработкой, интерпретацией и хранением информации различного типа, а частности мультимедиа технологий;
- показать основные приемы эффективного использования информационных ресурсов Интернет;
- использовать информационные ресурсы для создания персональных проектов;
- сформировать логические связи с другими предметами, входящими в курс среднего образования.

Обучающиеся приобретают знания и умения работы на современных профессиональных ПК и программных средствах, включая оптические диски, сканеры, модемы, цифровой фотоаппарат.

Для изучения курса предусмотрено использование мультимедийных технологий, таких как презентации в Power Point, создание фильмов средствами Movie Maker, Adobe Photoshop, работа с интерактивным приложением доски Smart Board в среде Notebook.

По окончании обучения по данной образовательной программе, обучающиеся должны уметь создавать презентации, фильмы, слайд-шоу, работать с графическими объектами, проводить различные манипуляции с ними.

Контроль знаний и умений обучающихся проверяется по разработанным ими индивидуальным проектам в конце каждого раздела.

Практические работы **Компьютерного практикума** методически ориентированы на использование метода проектов, что позволяет дифференцировать и индивидуализировать

обучение. Возможно выполнение практических занятий во внеурочное время в компьютерном классе или дома.

На учебных и практических занятиях обращается внимание обучающихся на соблюде-

ние требований безопасности труда, пожарной безопасности, производственной санитарии и личной гигиены.

# **Содержание программы.**

# **1. Вводное занятие***. -1 час* Инструктаж по технике безопасности

## **2. Создание презентаций – 7 часов.**

Настройки окна Power Point. Элементы оформления текста. Фон и дизайн слайда. Создание графических объектов, группировка и разгруппировка графических объектов. Поворот и наклон объектов, их копирование. Настройка спецэффектов, анимации. Создание гиперссылок.

## **3. Использование программы Movie Maker для создания фильмов - 8 часов.**

Обзор программных средств для создания проекта фильма. Поиск, подготовка и обработка материала для создания фильма. Вставка текста, титров, звукового сопровождения. Импортирование изображений, звука и музыки. Использование раскадровки. Добавление названий, эффектов и переходов. Монтаж фильма.

# **4. Знакомство с интерфейсом программы CorelDraw (8 часов).**

*Изучая* редактор CorelDraw обучающиеся должны

**знать**:

- состав, особенности, использование программы CorelDraw;
- $\triangleright$  инструменты программы CorelDraw;
- графические примитивы;
- типы объектов;
- способы окрашивания объектов;
- средства повышенной точности;
- приемы работы с текстом;
- приемы работы с растровыми изображениями;
- спецэффекты.

# **5. Использование программы Adobe Photoshop (11 часов)**

## **Основные знания и умения**

# **Обучающиеся должны знать:**

- Основные правила и инструкции по технике безопасности при работе с ПК;
- Набор необходимых инструментов для создания презентаций, фильма, публикаций;
- Основные принципы использования информационных технологий;
- Принципы работы с приложениями пакета MS Office;
- Основные средства форматирования и редактирования;
- Алгоритм построения и принципы структурирования индивидуального проекта;
- Основные принципы дизайна;
- Как добавлять изображение, музыку, видео в индивидуальные проекты.

# Обучающиеся должны уметь:

- Осуществлять поиск информации для индивидуального проекта (в Интернете, сканировать, фотографировать и т.д.). Уметь сохранить в необходимом формате;
- Готовить текст и иллюстрационный материал для проекта;
- Пользоваться средствами приложений для написания слайда/страницы: создавать слайд/страницу, использовать гиперссылки, форматировать текст, пользоваться таблица-МИ;
- Использовать разметки, макеты, шаблоны для создания слайд/страницы;
- Подготовить и продемонстрировать свой проект;
- На практике применить созданный проект.

# Средства обучения

# Технические средства обучения (минимальные)

- 1. Компьютерный класс с аппаратными средствами для выхода в Интернет и мультимедиа,
- 2. OnLine выход в Интернет,
- 3. Интерактивная доска Smart Board,
- 4. Сканер,
- 5. Цифровой фотоаппарат,
- 6. Программное обеспечение:
	- Операционная система Windows XP:
	- Интернет-браузеры MS Internet Explorer, Opera, Mozilla;  $\bullet$
	- Пакет для создания презентаций (MS Power Point);  $\bullet$
	- Программа для создания фильмов (MS Movie Maker);  $\bullet$
	- Программа для создания интерактивных слайдов (Notebook);  $\bullet$
	- Программа для создания публикаций (MS Publisher);  $\bullet$
	- Графический редактор Corel Draw.  $\bullet$

## Интернет – ресурсы:

http://corel.demiart.ru/- сайт более двухсот он-лайн уроков по «Corel Draw»; http://fantas.ru/texter/on-page100s92o16.html -уроки по теме «Векторная графика»;

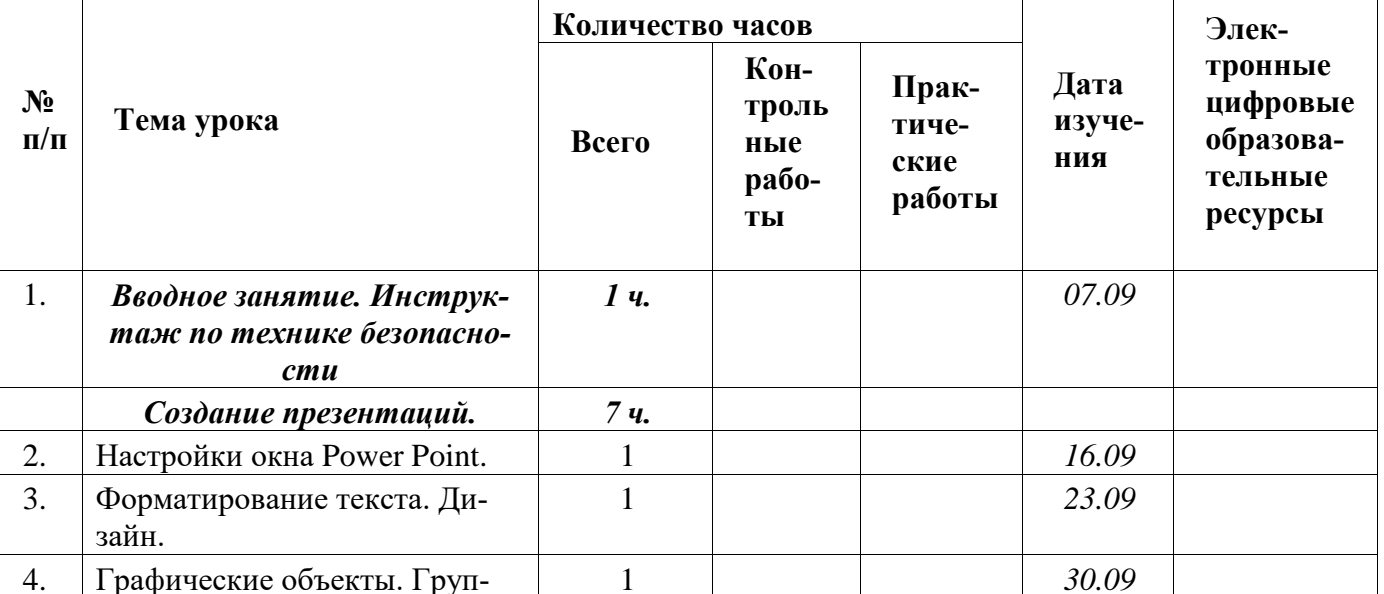

# Учебно-тематический план

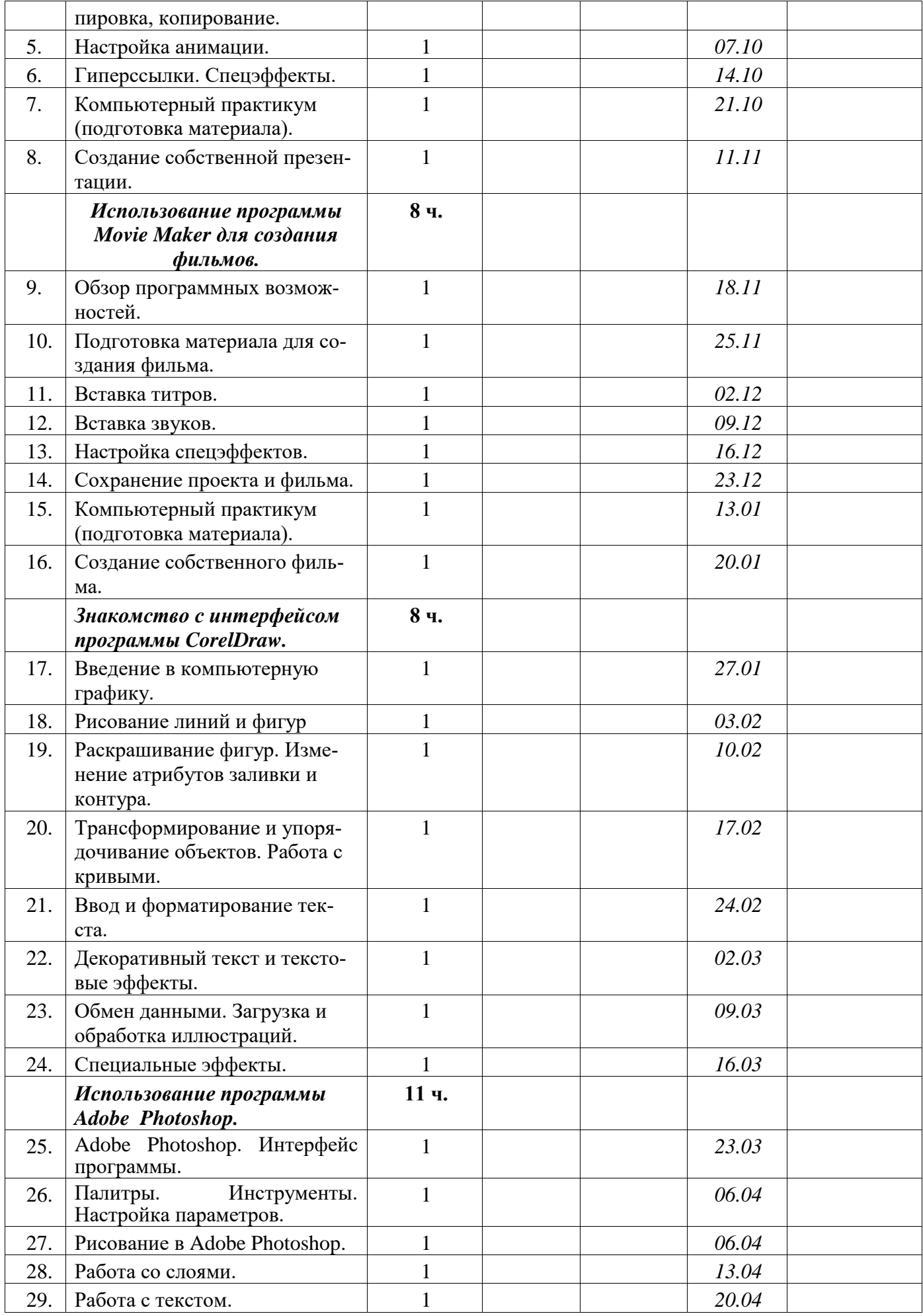

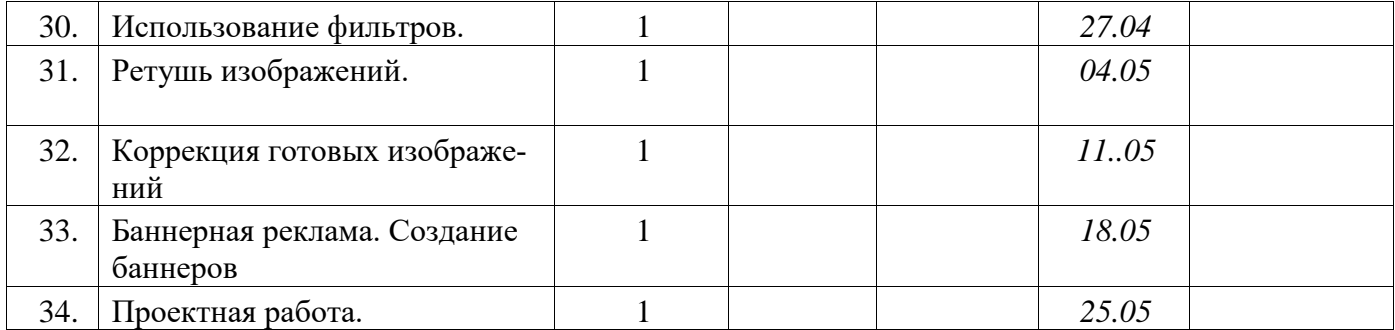